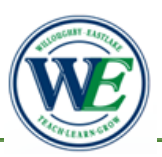

## **Parent Connections**

Willoughby-Eastlake School District - Department of Curriculum, Instruction, & Assessment

## Parent/Student Technology Resources

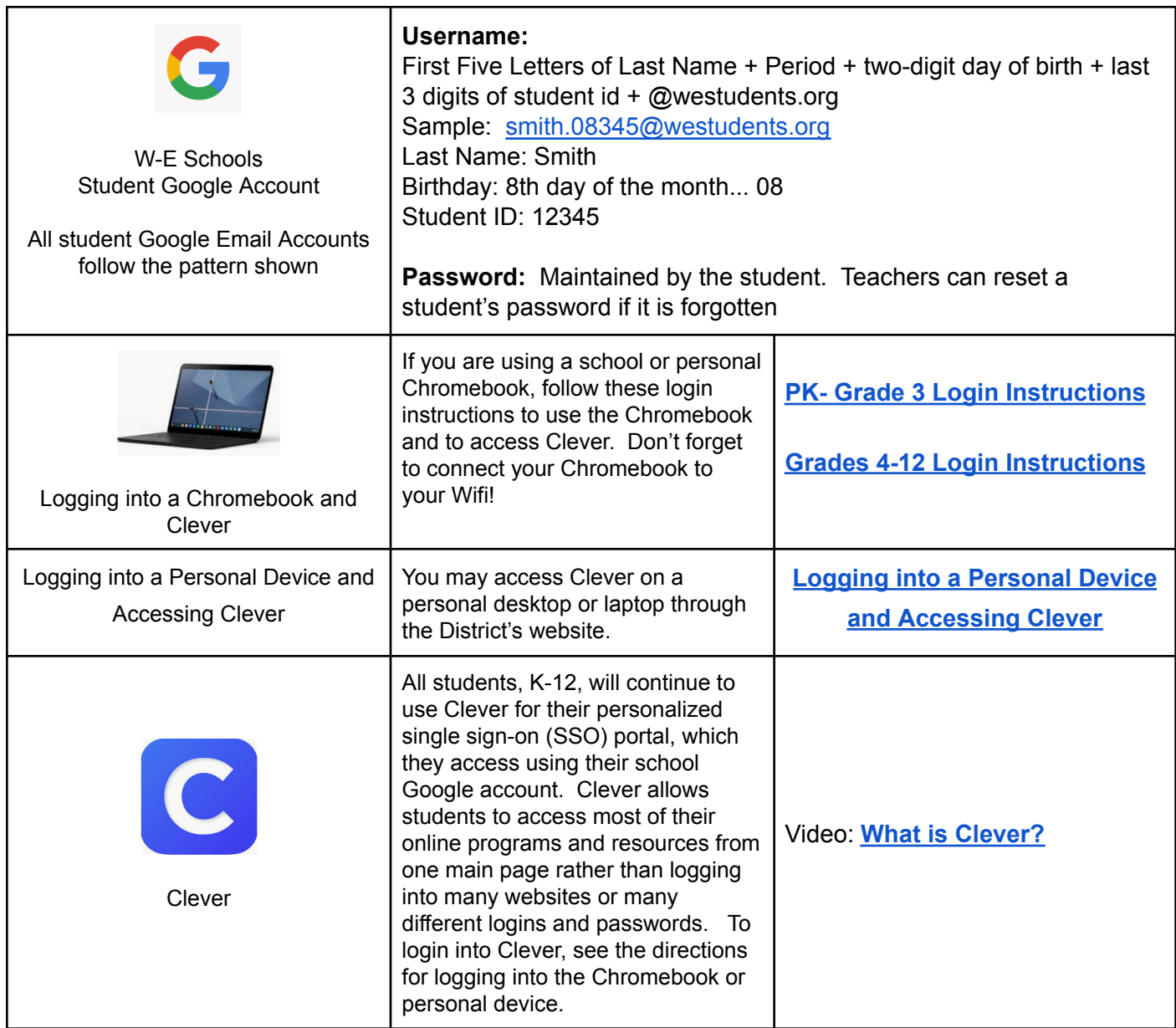

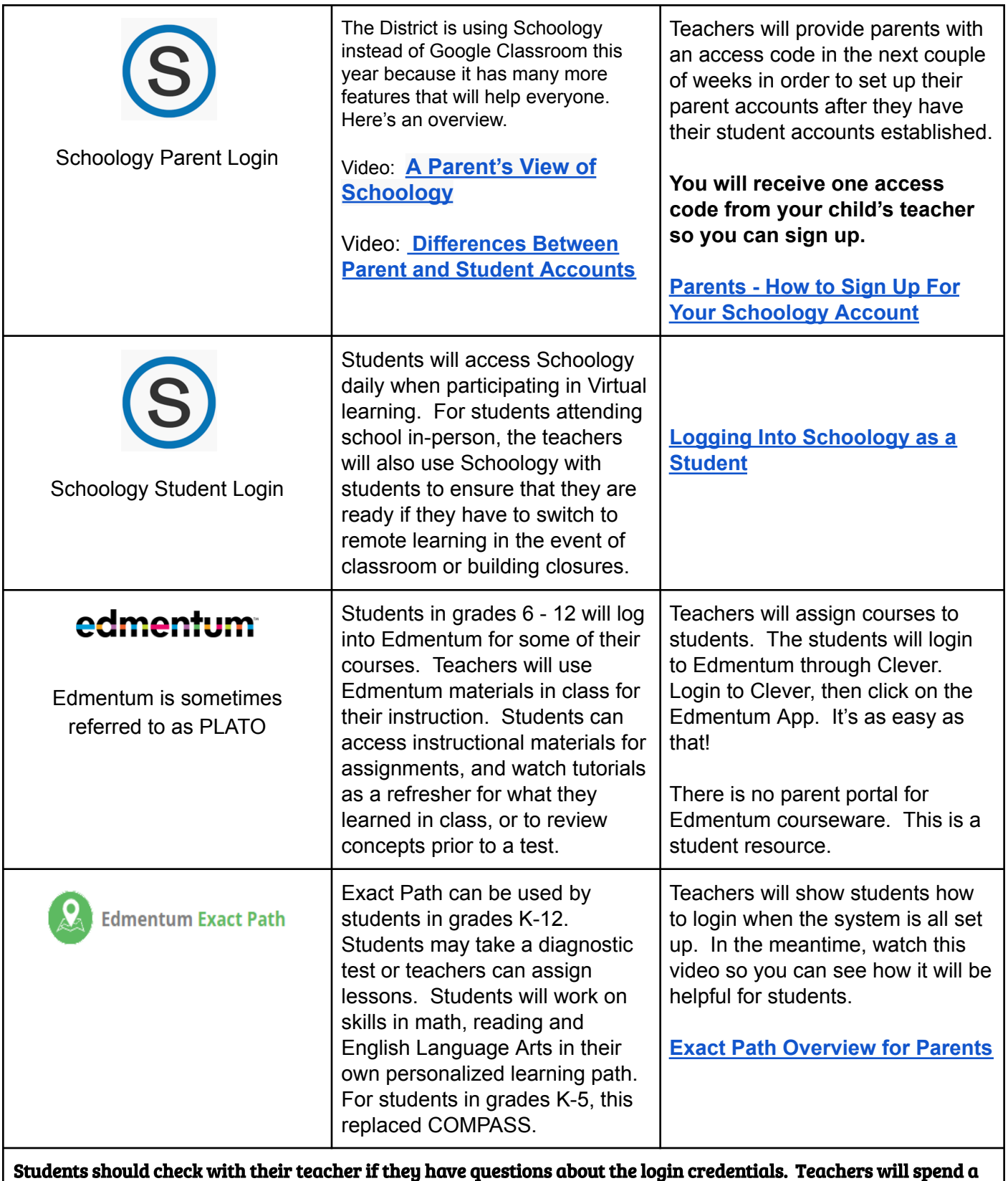

Students should check with their teacher if they have questions about the login credentials. Teachers will spend a lot of time with students helping them get logged in during the first few weeks of school so your patience is appreciated as we get everyone up and running with Schoology and their other accounts!